**AutoCAD Crack Serial Key 2022 [New]**

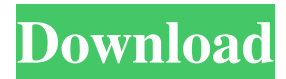

Open and interact with AutoCAD directly in Microsoft Windows. From AutoCAD Community Wiki. An illustration using AutoCAD. You can download AutoCAD for free. From AutoCAD Community Wiki. Features The main features of AutoCAD are the ability to edit and modify 3D and 2D drawing files; view the drawing in various 2D or 3D perspectives; connect 2D or 3D objects with geometric and topological relationships; specify

and measure drawing objects and areas; export and print drawings; generate and print 3D models and animations; and connect CAD files to external database and web-based applications. Project space view of a 2D drawing. From AutoCAD Community Wiki. AutoCAD Basic User Interface The default user interface for AutoCAD is the ribbon, which is similar to the standard toolbars used in Microsoft Word. The ribbon reduces the number of menus and options required to access commands, as

4 / 21

well as the number of buttons on the screen, which minimizes the number of visual distractions on the screen. The ribbon can be customized to suit your preferences and work habits. The ribbon is activated by clicking on the "Ribbon" button in the top toolbar. You can customize the ribbon by selecting your preferred customizations. The AutoCAD ribbon consists of the following sections: Drawing Tools: These tools are used to create, edit and manipulate drawing objects. View:

The View tool is used to view and change the properties of 2D drawings. Home tab: This tab is the main work area. It contains the following buttons: Pan, Zoom, Transform, Save: These buttons work on the current drawing. Home, Arrange, Zoom, Zoom 3D, Options, View 3D, Help, History, Close: These buttons work on the entire drawing, including previously open drawings. Window: The Window tool is used to adjust the size of drawings and the display of other drawings. Grip: This tool is used to

adjust the layout of drawing objects on the screen. Ribbon Options: The Ribbon Options button is used to open the ribbon customization dialog, which you can customize as required. Help: This button displays help topics for AutoCAD. File: This button opens the file menu. Window: This button opens the window menu. The following ribbon buttons

**AutoCAD Crack With Keygen**

The \*.dxf importer is available for free as a Windows service. The

\*.dwg importer is available as a native add-on for the Windows operating system. The \*.dwg importer is also available as a Mac OS X Automator workflow. The \*.dwg importer supports UTF-8 character encoding. . The \*.dwg importer is available as a service within the Autodesk Forge platform. AutoCAD Full Crack has native support for a number of file formats such as: DWG for AutoCAD 2003, 2004, 2007 and 2010. DXF for AutoCAD 2007 and 2010. IGES for AutoCAD 2008.

DXF for AutoCAD. EPS for AutoCAD 2004 and 2007. The Microsoft Office Open XML format, used by the Open Office.org and Libre Office software, is also supported for importing to and exporting from. See also List of AutoCAD plug-ins Comparison of CAD editors for Windows References External links Category:2004 software Category:Autodesk software Category:CAD software for Linux Category:CAD software for MacOS Category:CAD software for

## Windows Category:Industrial automation software Category:Raster graphics editors Category:Vector graphics editors Category:Vector graphics Category:Technical communication tools Category:Technical drawing softwareThis invention relates to an apparatus for continuously controlling the temperature of moving bodies, and more particularly to an apparatus for detecting the temperature of a moving body in a manner to prevent temperature drift of the moving

body from occurring and correcting the detected temperature for its proper temperature control. When a moving body, for example, a lead roll, is driven at a constant speed, it is necessary that the temperature of the moving body be constantly detected, its temperature be regulated, and the regulated temperature be maintained even if there are thermal variations in the moving body. A first conventional temperature-control apparatus is shown in FIG. 1. The apparatus is provided with a casing 1 having a

passage 1A therein, a temperaturecontrol liquid 2 sealed in the casing 1, and a thermistor 3 of which temperature corresponds to that of the temperature-control liquid 2. In operation, the thermistor 3 is caused to face the passage 1A and transmit heat from the passage 1A to the thermistor 3. The temperature of the thermistor 3 is displayed on a1d647c40b

## EFI GUI ----------- - Type the 'EFI GU' command. How to open the '.dae' file in Autodesk Autocad -----

-------------------------------------------

- To open a.dae file in Autodesk Autocad, you must: - Go to: Projects/Open Project. - Choose the '.dae' project file. - Click 'Open'. How to open the '.dwg' file in Autodesk Autocad -------------------- ------------------- To open a.dwg file in Autodesk Autocad,

you must: - Go to: Projects/Open

Project. - Choose the '.dwg' project file. - Click 'Open'. Autocad Plugins ---------------- Plugins: \* Add a DWG support to the DGN file for use in Autodesk Autocad. \* Convert to DXF from.dgn. This is helpful for converting a DGN file to a DXF file. This will place the original polyline geometry and extruded text in the DXF file. Autocad Settings ------- Change the setting of

'Autocad' in

Preferences/General/Appearance: Invisible: When visible, grayed out, or marked with a dot. Una cinta

francesa y un alambre que el jugador no puede ver. No es un problema de atletismo, pero tampoco de atletismo, como aparenta. Se trata de un juego que se ha creado para ayudar a los tratamientos que se practican para superar la depresión. Es un juego creado por un equipo de investigación que trata de curar el hábito de la depresión. Y lo hacen jugando a un juego de luz y colores. La fórmula de tratamiento es tan sencilla como mínima, aunque requiere una actitud muy especial.

Es un juego de manipulación mental que consiste en tomar la cabeza de una forma positiva. Todo el mundo es dueño de su propia vida, por

**What's New In?**

Multi-page document can now be imported automatically and instantly processed. Send and receive document-wide comments using the new "change to previous version" feature. (video: 1:45 min.) With the Markup Assist feature, simply draw over an existing comment and save changes to all comments. If you

have made changes on one comment, you will see a message asking whether you want to save those changes or replace the existing one. (video: 1:42 min.) Creating and editing blocks: Receive feedback about specific blocks that affect your drawing, such as features, text, dimensions and other objects, while you are drawing. (video: 1:15 min.) Share a drawing containing blocks with other users who can make changes to specific block properties. Afterward, they can propose their

changes to you. (video: 1:32 min.) More accurate links: Quickly open and place virtually any drawing directly into your AutoCAD drawing. (video: 1:06 min.) Create an unlimited number of additional drawing files from one drawing, each sharing the same level of detail, or the same overall level of detail as the original drawing. (video: 2:07 min.) Create links to external files, such as images and macros, from within a drawing. (video: 1:26 min.) Unified Layer Manager and updated Layer

Options: The unified Layer Manager now supports additional third-party data sources, such as CAD files, images, sketches, data tables, Microsoft Excel® and other files. (video: 1:28 min.) In the Layer Options dialog, the Drawing Layer and Print Layout Options dialog are now on the same tab. (video: 1:50 min.) Faster Previews: New AutoCAD Professional 2023 comes with preview updates that deliver real-time information on the scale of your drawing. Scale preview is now available with any drawing file,

without the need for additional data sources. (video: 1:07 min.) Precise System Panel updates: The System Panel is easier to use and more accurate. Existing Panel commands are now user-configurable. New features include: Double-click to open/close the system tray Drag to rearrange the system tray icons Click on a system tray icon to customize it Control System Tray size from the Customize system tray tab

Requires Windows XP, Vista, Windows 7 or Windows 8 The game will need 4GB of RAM or more 1.73 GB available space on the computer hard drive The game requires a 1280×1024 screen resolution, or higher The game will run on a computer with a processor of at least 3.4 GHz The game will work on any PC with 1.8 GB of RAM or more A DirectX 9.0-compatible sound card is required The game will run on

## computers with the following